Разработка интерпретатора языка программирования Emacs Lisp Эмуляция команд текстового редактора GNU Emacs для платформы Intellij IDEA

> Студент: Полищук Екатерина Руководитель: Тузова Екатерина

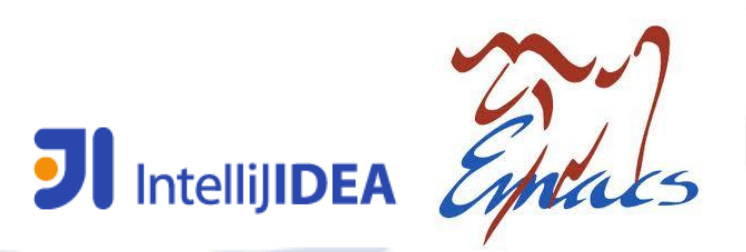

#### Введение

- Текстовый редактор GNU Emacs
	- Множество расширений
	- Широкие возможности для индивидуальной настройки
- IDE Intellij IDEA
	- Обширный функционал в помощь разработчику

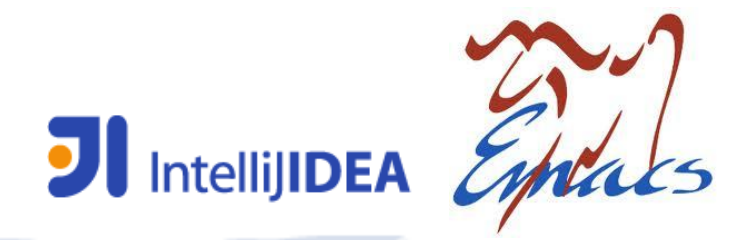

## Постановка задачи

- Поддержка функционала GNU Emacs в **IDE Intellij IDEA**
- $\bullet$  Расширение (= плагин) для IntelliJ IDEA
- Требования:
	- Аналогичное редактирование текста
	- Те же понятия графических интерфейсов
	- Key bindings
	- Поддержка языка программирования Emacs Lisp
	- Поддержка расширений для GNU Emacs

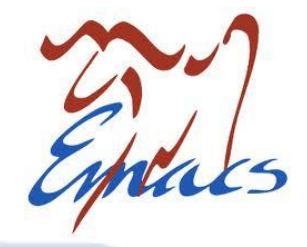

**JI** IntelliJIDEA

## Предметная область

#### GNU Emacs =

 $=$  интерпретатор Emacs Lisp на  $C +$ + исходный код на Emacs Lisp + + [расширения на Emacs Lisp]

• Emacs Lisp  $!=$  Common Lisp (Dynamic scoping) (lexical scoping)

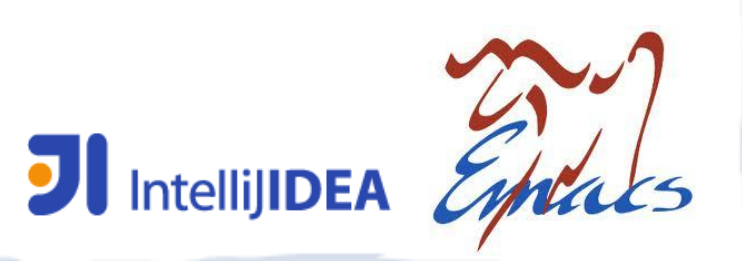

## Интерфейс GNU Emacs

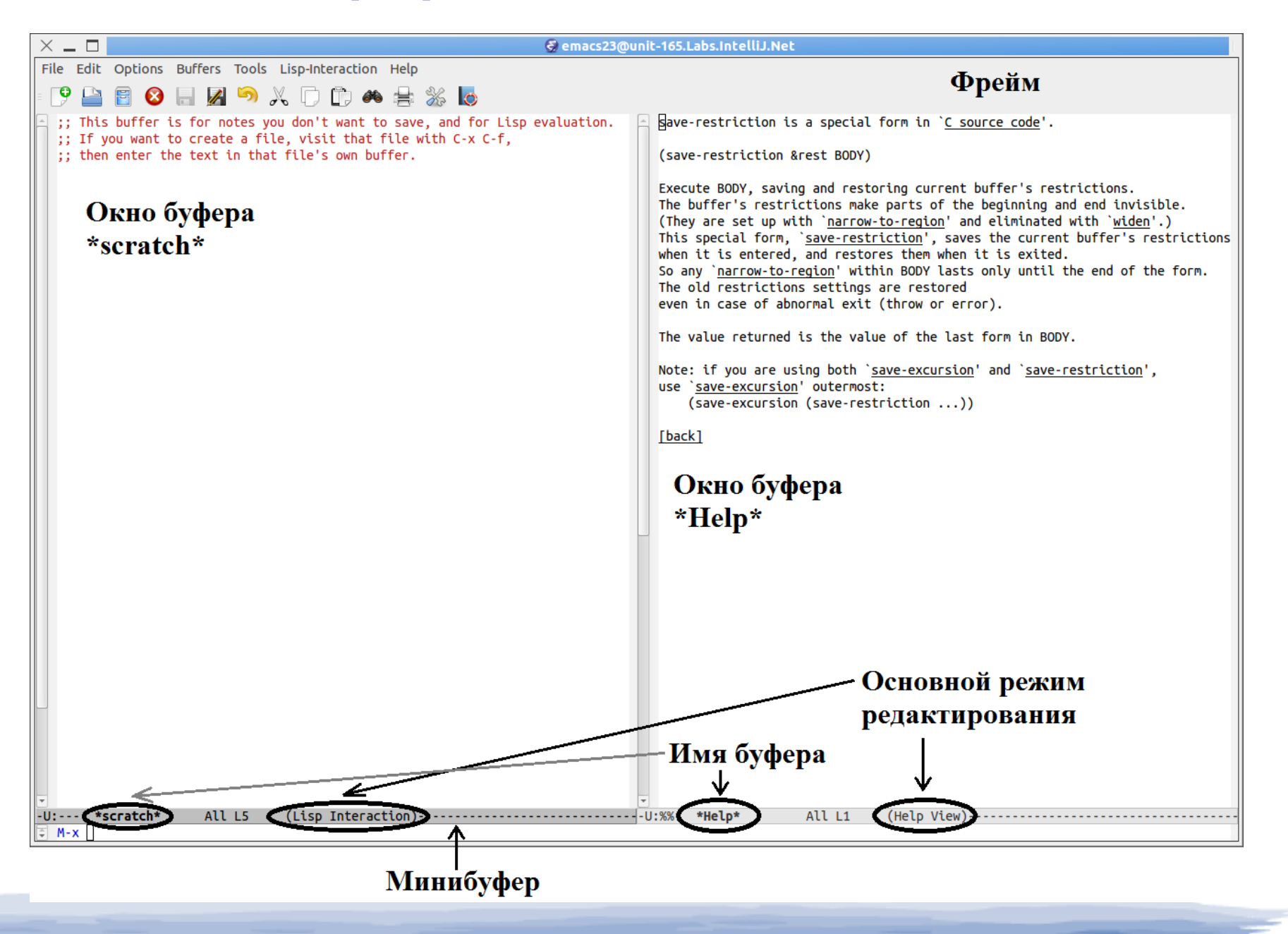

## Интерфейс Intellij IDEA

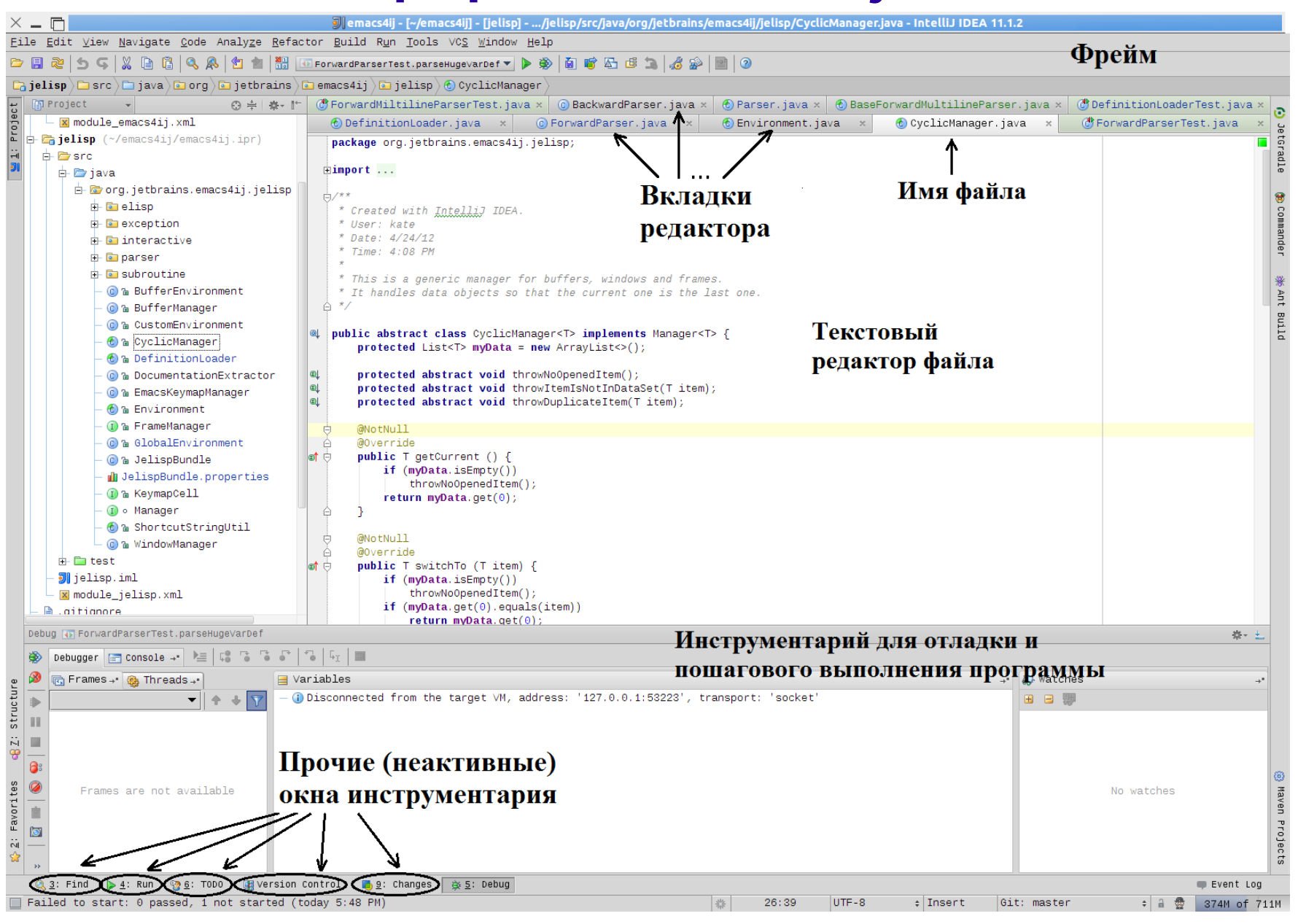

#### Интерфейс разработанного плагина**7/10** $\times -$ 회t1 - [~/IdeaProjects/t1] - [t1] - .../src/test.lisp - IntelliJ IDEA 11.1.2 Фрейм File Edit View Navigate Code Analyze Refactor Build Run Tools VCS Window Help **b B & 5 4 5 6 8 6 8 8 8 8 8 8 7 8 9 8 9 8 1**  $\Box$  at  $1$   $\Box$  src  $\Diamond$   $\Box$  test. lisp 图 Project - © ≑ 泰 | 忙 **E** test.lisp  $\times$  **E** t2.lisp  $\times$ 중 日 Git1 (~/IdeaProjects/t1) Commander (switch-to-buffer "t2.lisp")  $\overline{+}$   $\overline{=}$  .idea (current-buffer)  $\mathbf{B}$  Src **■ t2.lisp** (completing-read "buf: " obarray nil nil "ini") Минибуфер Structure **■** test.lisp 列t1.iml (point) ⊛ **E III** External Libraries  $(\text{defun } f (a) (+ a 5))$ Maven Projects  $\dot{\sim}$  $(+ 62)$  $\mathbf{P}$  $(f<sub>5</sub>)$ (eval-last-sexp nil) (local-set-kev) (current-global-map) **Eydep test.lisp** ē JetGradle (string-match "(ick)" "The quick fox jumped quickly.") (string-match "\\(qu\\)\\(ick\\)" "The quick fox jumped quickly.") ; 0123456789  $\sim$  4 da (match-string 0 "The quick fox jumped quickly.")  $\rightarrow$  "auick" (match-string 1 "The quick fox jumped quickly.")  $\rightarrow$  "au" (match-string 2 "The quick fox jumped quickly.")  $\rightarrow$  "ick" (key-binding "<TAB>") hih (current-buffer) (following-char) (emacs-lisp-mode) major-mode (font-lock-mode) (current-local-map) (current-global-map) Emacs4ii Echo Area 春天 上 (#<buffer test.lisp> #<buffer t2.lisp> #<buffer test.lisp> #<br/>>buffer t2.lisp> #<buffer \*Help\*> #<buffer \*Minibuf-0\*>) #<buffer test.lisp> Область вывода 2: Favorites Окно справки результатов вычислений ☆ **8** 6: TODO **8** Emacs4ij Echo Area ( Emacs4ij Help Event Log UTF-8 1 紫 18:17 # Insert 音费 374M of 711M

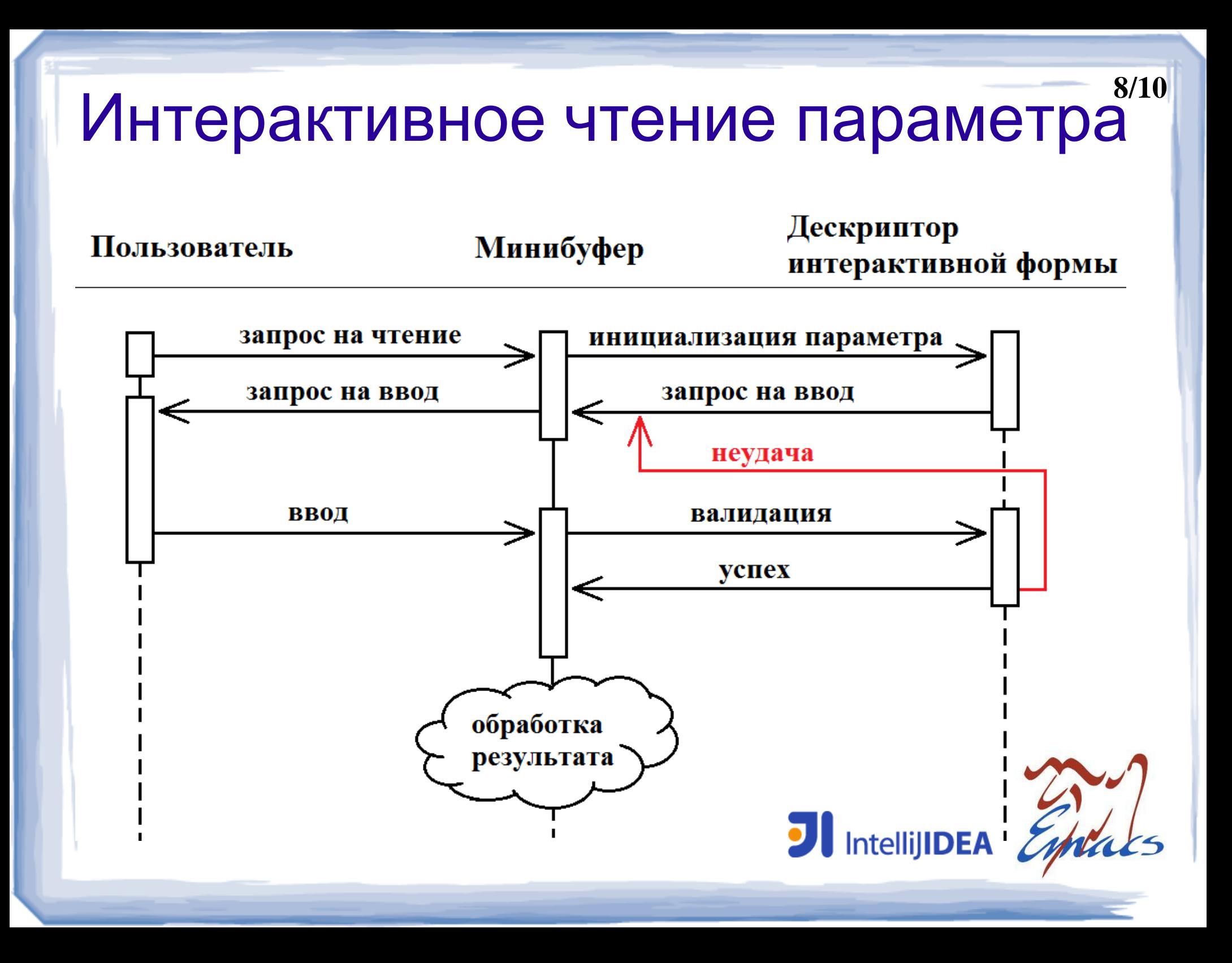

Результат: функциональность разработанного плагина

#### Аналогичное редактирование текста

- Вставка, удаление, навигация
- Режимы редактирования для текста на естественном языке и для кода на Emacs Lisp
- Регулярные выражения
- Те же понятия графических интерфейсов
	- Минибуфер
	- Интерактивное выполнение команд
- $\checkmark$  Key bindings

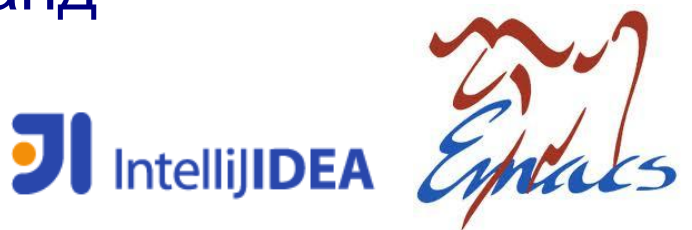

# Результат 2

- Поддержка языка программирования Emacs Lisp
	- Синтаксический анализатор языка Emacs Lisp
	- Набор встроенных функций
	- Индексация исходного кода GNU Emacs
	- Документация
- Частичная поддержка расширений для GNU Emacs

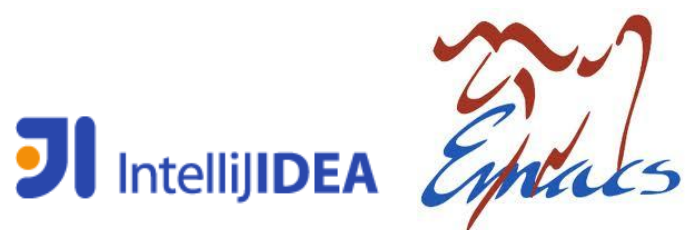

## Спасибо за внимание!

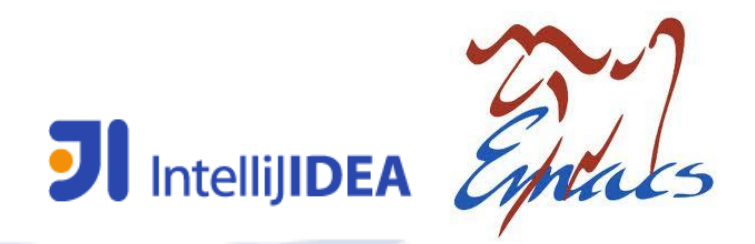

# GNU Emacs modes

- Mode = режим редактирования текста
- Minor & Major modes
	- php-mode

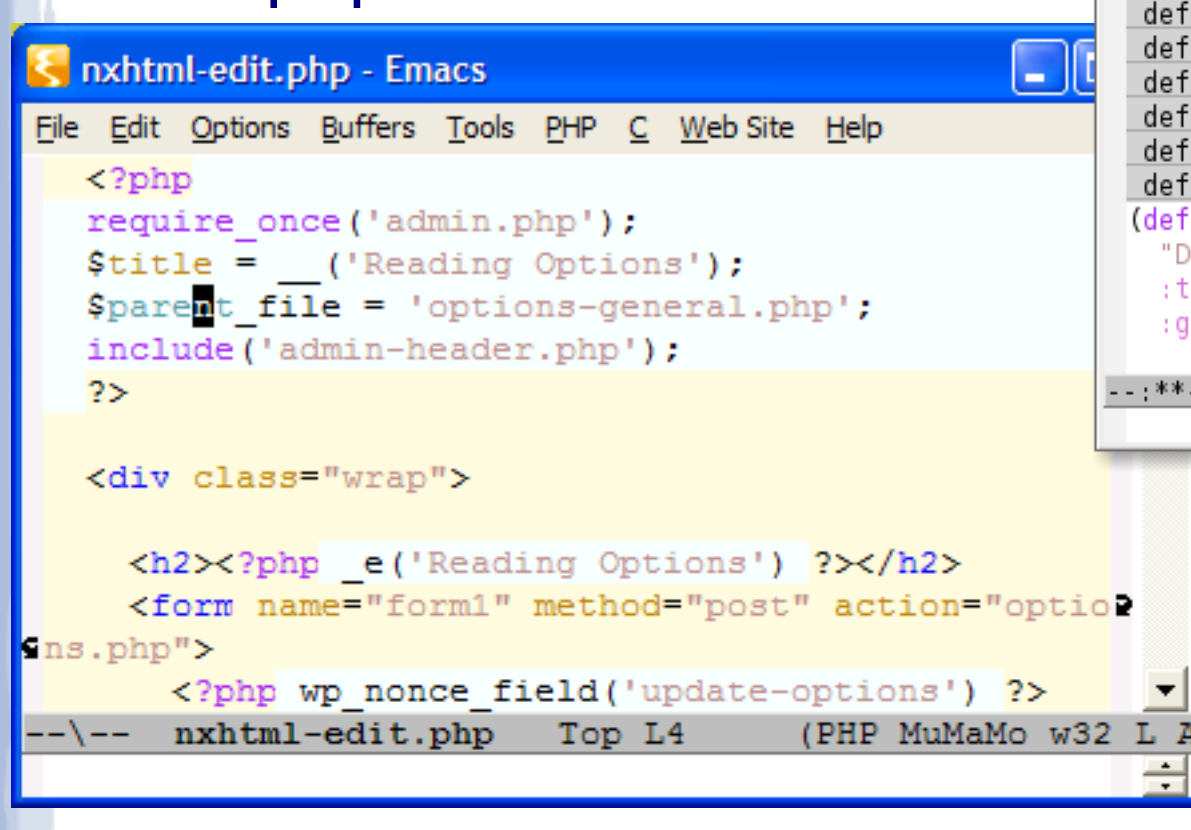

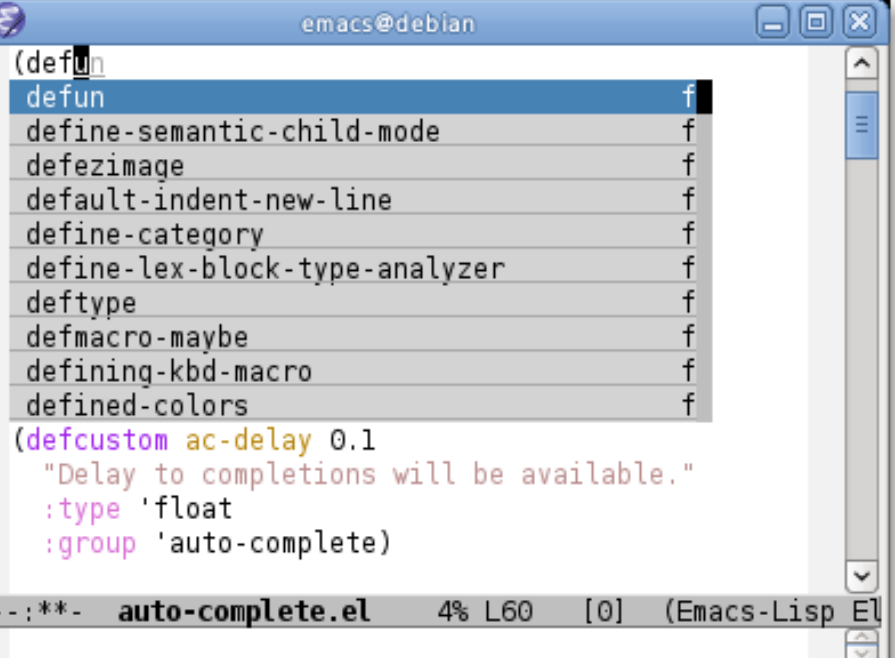

#### \* auto-complete-mode

**JI** IntelliJIDEA

# Major mode

- Синтаксическая таблица *(СИМВОЛ : СИНТАКСИЧЕСКИЙ ТИП)*
	- *(modify-syntax-entry ?\t " " table)*
	- *(modify-syntax-entry ?\] ")[ " table))*
- Сочетания клавиш

*(global-set-key "\C-f" 'forward-char) (global-set-key "\C-\M-f" 'my-function)*

Пункты меню

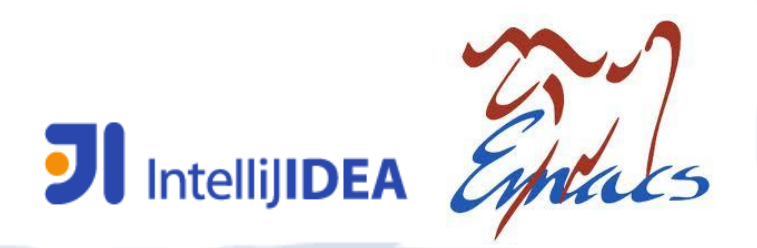

#### Области видимости

**Emacs Lisp (Dynamic scoping)** **Common Lisp (Lexical scoping)**

int  $x = 1$ ; **void**  $g$  ()  $\{$  print  $(x)$ ;  $x = 2$ ;  $\}$ **void** f **() {** int x = 3; g(); **}** f()  $\rightarrow$  3 **print**  $(x) \rightarrow 2$ 

int  $x = 1$ ; **void**  $g$  () { print (x); int  $x = 2$ ; } **void** f **() {** int x = 3; g(); **}** f()  $\rightarrow$  1 **print**  $(x) \rightarrow 1$ 

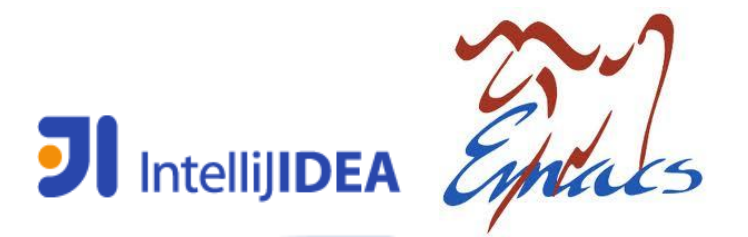

# Модульная структура разработанного плагина

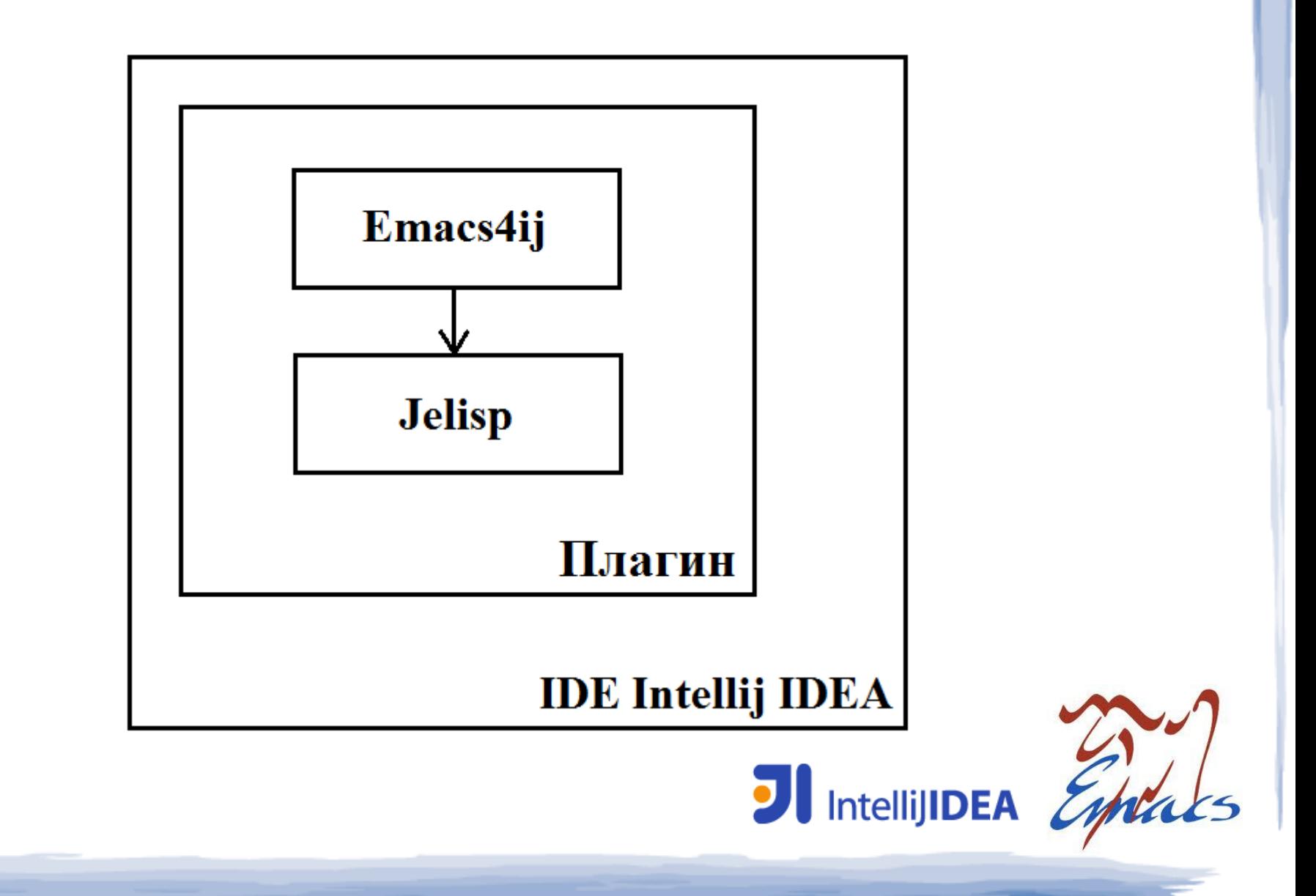

## Взаимодействие компонентов плагина

#### (1) Подгрузка определения Emacs Lisp формы

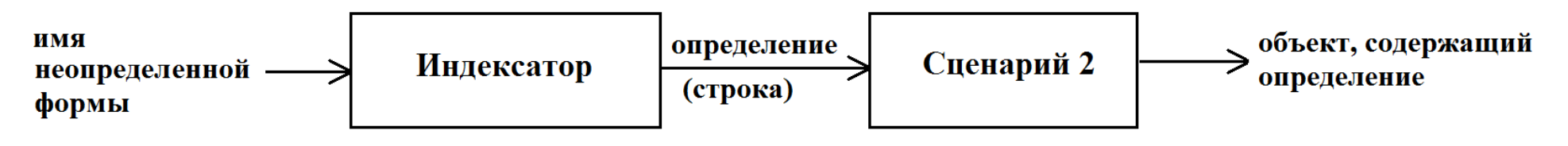

#### (2) Вычисление значения строки кода на Emacs Lisp

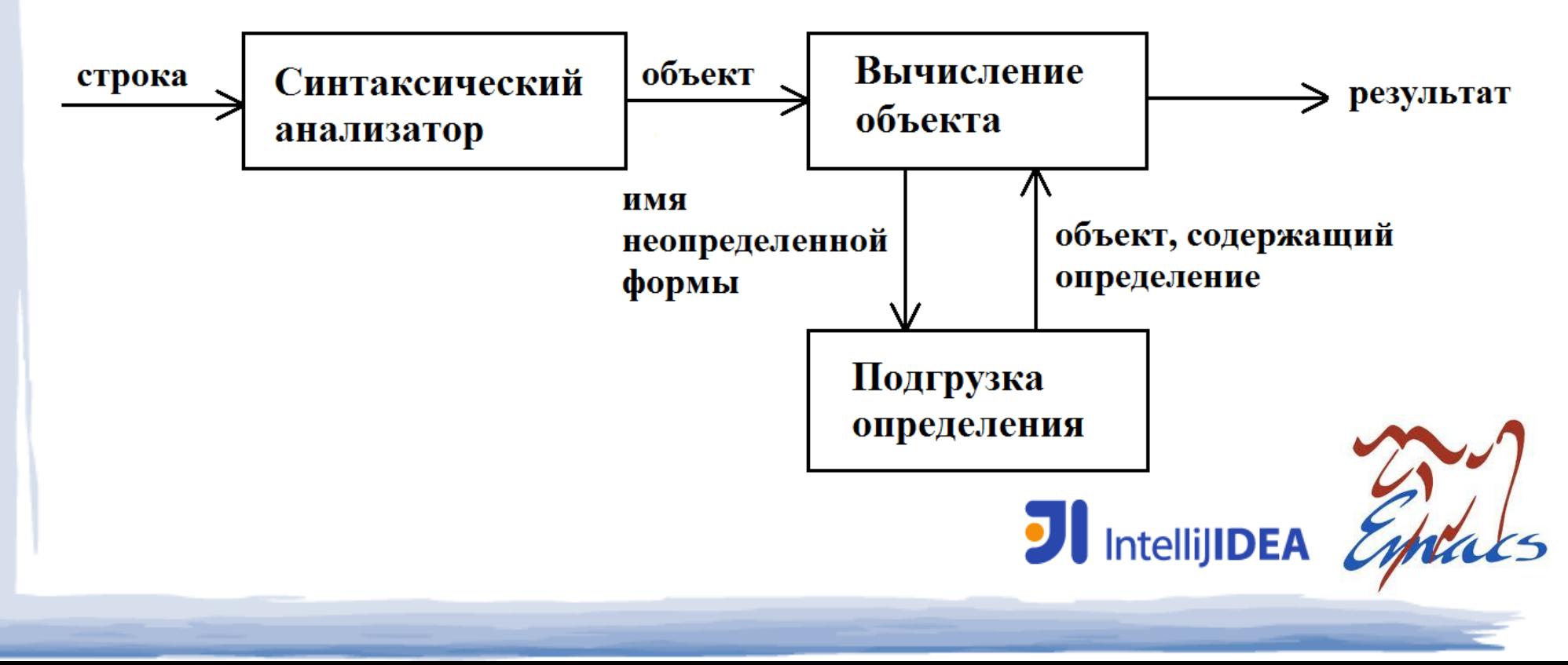